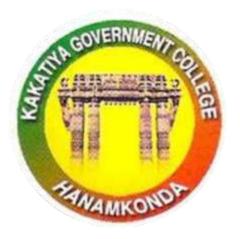

3.2.2

## WORKSHOPS AND SEMINARS

2019-20

### IQAC & DEPARTMENT OF COMPUTER SCIENCES

KAKATIYA GOVERNMENT COLLEGE, HANUMAKONDA TELANGANA STATE

## Seminars and Workshops

### INTERNAL QUALITY ASSURANCE CELL

&

## DEPARTMENT OF COMPUTER SCIENCE & APPLICATIONS

#### 2019-20

| Sl. No | Name of the Workshop/<br>Seminar                         | Number of Participants | Date<br>From – To           |
|--------|----------------------------------------------------------|------------------------|-----------------------------|
| 1      | Workshop on Data Entry Operations to faculty             | 18                     | 10-07-2019 to<br>11-07-2019 |
| 2      | Workshop on CAIMS                                        | 80                     | 22.7.2019 to 23.7.2019      |
| 3      | Drafting skills in English                               | 72                     | 09-08-2019 to<br>10-08-2019 |
| 4      | Workshop on Ms-Excel for Teaching Staff                  | 28                     | 29-08-2019                  |
| 5      | Workshop on Ms-Excel for Non-<br>Teaching Staff          | 14                     | 30-08-2019                  |
| 6      | College Administration and Information Management System | 84                     | 30-01-2020 to<br>31-01-2020 |

Place: Hanumakonda

#### 1. WORKSHOP ON DATA ENTRY OPERATION

#### FROM 10.07.2019 TO 11.07.2019

| S.No | Dates (from-to) (DD-MM-YYYY)   | Title of the administrative training program organized for non- teaching staff | No. of participants |
|------|--------------------------------|--------------------------------------------------------------------------------|---------------------|
| 1.   | 10-07-2019<br>to<br>11-07-2019 | Workshop on Data entry Operation                                               | 18                  |

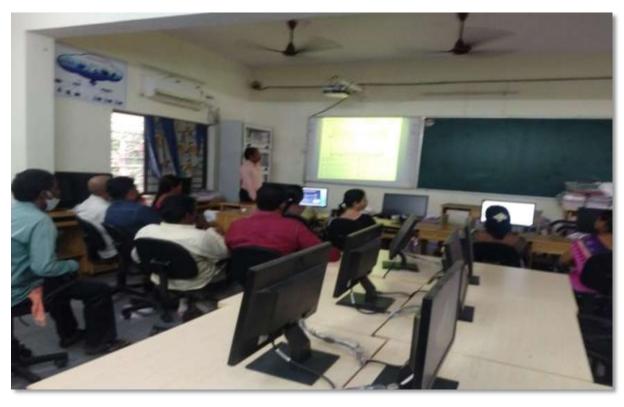

K. Ramesh Lecturer in Computer Sciences, explaining the basic features of Data Entry Operations from 10.07.2019 to 11.07.2019

*Objectives:* To understand and use effectively data entry and home-based data entry.

#### **NOTICE**

#### KAKATIYA GOVERNMENT COLLEGE, HANAMKONDA

Dist: Warangal (Urban)

Date: 08-07-2019

#### NOTICE

All the Non-Teaching faculty members are informed that IQAC is going to organize Two days Workshop programme on "Data Entry Operations" on date: 10-07-2019 & 11-07-2019 in collaboration with the Department of Computer Science & Applications. Hence, all the non-teaching faculty are instructed to attend the workshop programme without fail.

P PAINCIPALD A L KAKATIYA GOVT COLLEGE Harasmicosta

#### **SYLLABUS: CONTENTS**

#### 1. Introduction to Data Entry

- i. What is Data Entry
- ii. Categories of Data Entry

#### 2. Home-Based Data entry

- What is Home-based Data Entry
- Advantages of Data Entry Jobs
- How much Does a Home-Based Data Entry clerk Earn
- > The Best Candidates for this Job

#### 3. Qualification & Skills

- Qualifications
- Important Skills for Data Entry
- ➤ Computer Skills

#### 4. Improving your Data Entry

#### 5. Writing you Resume

- > The Online Data Entry Resume
- > Do's and Don'ts

#### 6. Searching for Data Entry Jobs

- > Where to Find
- > Identifying Data Entry Scams

Day 1: 10-07-2019

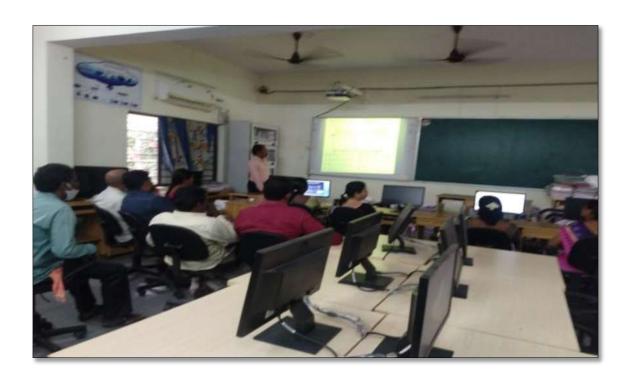

Day 2: 11-07-2019

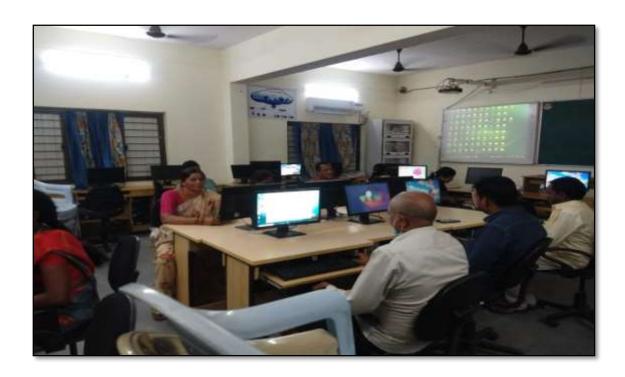

Non Teaching staff members participating in the Workshop on "*Data entry Operations*" from 10.07.2019 to 11.07.2019

#### ATTENDANCE

|      | Workshop on Dat                                                                                                    | L QUALITY ASSURANCE CELL (IQAC a Entry operations to Non - Teac ATTENDANCE | hing Staff   |
|------|----------------------------------------------------------------------------------------------------|----------------------------------------------------------------------------|--------------|
| S.No | Employee ID                                                                                                    | Name of the Faculty                                                        | Signature    |
| 1    | 1520397                                                                                                    | a. Antho                                                                   | 1.10         |
| 2    | 1525169                                                                                                    | 1 prodeeps conde                                                           | - Line       |
| 3    | 2101898                                                                                                    | B. Politica                                                                | (Amue)       |
| 4    | 2158076                                                                                                    | Syed Amusel                                                                | Bup          |
| 5    | 2157794                                                                                                    | K Krishna                                                                  | Kishe        |
| 6    | 9120465                                                                                                    | K. Nitmaja                                                                 | (A)          |
| 7    | 9/20520                                                                                                    | ic sayitha                                                                 | Sil          |
| 8    | 2136151                                                                                                    | D. Swarupa                                                                 | 911          |
| 9    | 2136147                                                                                                    | Ch Rumana W                                                                | and proposit |
| 10   | 106 1704                                                                                                    | Dx. N. Sammaiah                                                            | NEWS         |
| 11   | 1963996                                                                                                    | a saior                                                                    | O            |
| 12   | 21028                                                                                                    | K. Sunitha                                                                 | A            |
| 13   | 21021                                                                                                    | J. Ramana                                                                  | Substra      |
| 14   | The state of the state of the s | My yakub Ah.                                                               | your         |
| 15   | 6121713                                                                                                    | ch. Paikermay                                                              | Pay          |
| 16   | 1102                                                                                                    | B. Reruka                                                                  |              |
| 17   | 100                                                                                                    | J. lamana                                                                  | -            |
| 18   |                                                                                                    |                                                                            |              |
| 19   |                                                                                                    |                                                                            | **           |
| 20   |                                                                                                    |                                                                            |              |
| 2:   | •                                                                                                    |                                                                            |              |

#### **FEEDBACK**

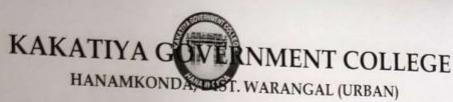

| INTERNAL QUALITY ASS                                                                    | SURANCE CELL (IC                 | QAC)    |
|-----------------------------------------------------------------------------------------|----------------------------------|---------|
| FEEDBACK                                                                                | C FORM                           |         |
| Date: 17-7-2019                                                                         | Estry opina                      | ton,    |
| Please fill the short questionnaire to make the cour                                    | se better.                       |         |
| 1) Were objectives of the course clear to you?                                          |                                  | Y / N - |
| The course contents met with your expectation     Strongly disagree 2. Average 3. Good  | ions 4. Strongly agree           | 3       |
|                                                                                         |                                  |         |
| The lecture sequence was well planned     I. Strongly disagree 2. Average 3. Good       | 4. Strongly agree                | I       |
| The contents were illustrated properly     Strongly disagree 2. Average 3. Good         | 4. Strongly agree                | 3       |
| 5) The course exposed you to new knowledge a<br>L. Strongly disagree 2. Average 3. Good | and practices 4. Strongly agree  | Q       |
| The course material handed over to you was     L. Strongly disagree 2. Average 3. Good  | as adequate<br>4. Strongly agree | 3       |

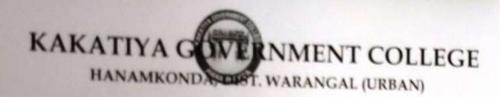

## INTERNAL QUALITY ASSURANCE CELL (IQAC)

### FEEDBACK FORM

| 1) | Were objectives of the course clear to you?                                             |                                | Y /N- |
|----|-----------------------------------------------------------------------------------------|--------------------------------|-------|
|    | The course contents met with your expectations  1. Strongly disagree 2. Average 3. Good | 4. Strongly agree              | 3     |
|    | The lecture sequence was well planned  1. Strongly disagree 2. Average 3. Good          | 4. Strongly agree              | 3     |
| 4) | The contents were illustrated properly  1. Strongly disagree 2. Average 3. Good         | 4. Strongly agree              | 4     |
| 5) | The course exposed you to new knowledge and p                                           | oractices<br>4. Strongly agree | 3     |
| 6) | The course material handed over to you was ad                                           | equate                         | 4     |
| ., | I. Strongly disagree 2. Average 3. Good                                                 | 4. Strongly agree              |       |

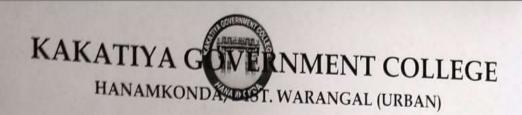

INTERNAL QUALITY ASSURANCE CELL (IQAC)

### **FEEDBACK FORM**

| rate   | 11-07-2019                                                                               |                             |       |
|--------|------------------------------------------------------------------------------------------|-----------------------------|-------|
| Please | fill the short questionnaire to make the course be                                       | etter,                      |       |
| 1)     | Were objectives of the course clear to you?                                              |                             | YV /N |
| 2)     | The course contents met with your expectations  1. Strongly disagree 2. Average 3. Good  | 4. Strongly agree           | 3     |
| 3)     | The lecture sequence was well planned  1. Strongly disagree 2. Average 3. Good           | 4. Strongly agree           | 2     |
| 4)     | The contents were illustrated properly  1. Strongly disagree 2. Average 3. Good          | 4. Strongly agree           | 4     |
| 5)     | The course exposed you to new knowledge and p. I. Strongly disagree 2. Average 3. Good   | oractices 4. Strongly agree | 3     |
| 6)     | The course material handed over to you was ad<br>L. Strongly disagree 2. Average 3. Good | equate<br>4. Strongly agree | 3     |

#### 2. WORKSHOP ON CAIMS

From 22.07.2019 to 23.07.2019

్రపచురణార్థం

కాకతీయ ప్రభుత్వ కళాశాల, హన్మకొండ, జిల్లా వరంగల్ అర్బన్ లో

ముగిసిన ఈ-ఆఫీస్ వర్క్ షాప్

స్థానిక కాకతీయ (పభుత్వ కళాశాల హన్మకొండ లో కమిషనరేట్ అఫ్ కాలేజియేట్ ఎడ్యుకేషన్ తెలంగాణ , హైదరాబాద్ ఆధ్వర్యంలో కాలేజ్ అడ్మిని్రస్టేషన్ మరియు ఇన్ఫర్మేషన్ మానేజ్మెంట్ సిస్టం ప్రయోగాత్మక శిక్షణకై రెండు రోజుల వర్క్ షాప్ మంగళ వారం ముగిసింది । ఈ కార్యక్రమానికి కళాశాల ప్రరిన్సిపాల్ డాక్టర్ పాము వెంకటేశ్వర్లు అధ్యక్షత వహించగా, ఇంటర్నల్ క్వాలీటీ అసురన్సు డైరెక్టర్ డాక్టర్ ఈ రాం భాస్కర్ రాజు,కాలేజీ వెబ్ కోఆర్టినేటర్ డాక్టర్ డి। సురేష్ బాబు మరియు వైస్ ప్రరిన్సిపాల్ డాక్టర్ ఇందిరా దేవి ।సమన్వయకులుగా వ్యవహరించారు।।ప్రరిన్సిపాల్ మాట్లాడుతూ ప్రతి ప్రభుత్వ కళాశాల లోఆఫిస్ సిబ్బంది విధిగా ఈ ఆఫీస్ ఉపయోగించాలన్నారు। కమిషనరేట్ నుండి విషయం నిపుణులుగా వచ్చిన అకడమిక్ ఆఫీసర్ నవీన్ చందర్ రాజు, సాఫ్ట్ వేర్ సహకారాన్ని అందిస్తున్న నాగేందర్ లు వర్క్ షాప్ పని సంస్కృతిపై మాట్లాడారు। స్టూడెంట్ అడ్మిషన్ మేనేజిమెంట్,స్టూడెంట్ ఇన్ఫర్మేషన్ మేనేజిమెంట్, సర్జిఫికెట్ మేనేజిమెంట్, అకౌంట్ మేనేజిమెంట్, అకాడమిక్ మేనేజిమెంట్ అను అంశాలపై [ప్రయోగాత్మక శిక్షణ ను అందచేశారు। అన్ని విషయాలలో సందేహ నివృత్తి చేసారు। రా[ష స్థాయిలో నిర్వహిస్తున్న ఈ కార్యక్రమానికి సూర్యాపేట, యాదాద్రి, భద్రాద్రి, జనగాం, ఖమ్మం, మహబూబాబాద్ జిల్లాలలోని ప్రభుత్వ డిగ్రీ కాలేజీల్లో పనిచేస్తున్న ప్రరిన్సిపల్స్, ఐ। క్యూ, ఏ। సి కోఆర్డినేటర్స్ అడ్మిన్సిటివ్ ఆఫీసర్స్, superintendents సీనియర్ అసిస్టెంట్స్, జూనియర్ అసిస్టెంట్స్ మరియు రికార్డు అసిస్టెంట్స్ అందరికీ ఎల్కక్టానిక్ ఆఫీస్ సిస్టం నిర్వహణలో రెండు రోజుల ప్రయోగాత్మక శిక్షణ ప్రయోజనాన్ని పొందారు।ఈ కార్యక్రంలో సుమారుగా వెంద మెంది బోధనేతర సిబ్బంది మరియు యాబై మెంది బోధనా సిబ్బంది పాల్గోన్నారు। ఈ కార్యక్రమం ద్వారా ఇకపై రోజు వారి ఉత్తర ప్రతుయుత్తర విధానం సులభ తరం అవడమే కాక అవసరాలను తీర్చే విధంగా వారికి సంబంధించిన అన్ని వివరాలను వెబ్ సైట్ లో పొందు పరిచే విధి విధానాలను నేర్చుకున్నారు।। రెండు రోజుల పాటు నిర్వహించే ఈ కార్యక్రమం తెలంగాణ రాష్ట్రంలో మొదటి సరిగా ప్రభుత్వ డిగ్రీ కాలేజీల్లో అమలుకు తగు ఏర్పాట్లు చేస్తున్న కళాశాల విద్య శాఖ కమీషనర్ నవీన్ మిట్టల్ కు నిర్వాహకులు మరియు ప్రరిన్సిపల్స్ డాక్టర్ బి। చంద్రమౌళీ, జి।వెంకటేశ్వర్లు సమత, లీల, పరిపాలన అధికారులు అనిత, బ్రహ్మయ్య, పర్యవేక్షకులు నవీన్, సహాయకులు కొప్పుల శ్రీనివాస్, మర్యాల శ్రీనివాస్ మరియు బోధనా సిబ్బంది కృతజ్ఞతలు తెలిపారు।

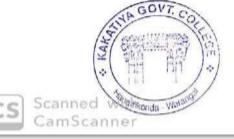

PRINCIPAL KAKATIYA GOVT.COLLEGE Hansmkonda.

| S.No | Dates (from-to) (DD-MM-YYYY)   | Title of the professional development program organized for teaching staff | Title of the administrative training program organized for non- teaching staff | No. of participants |
|------|--------------------------------|----------------------------------------------------------------------------|--------------------------------------------------------------------------------|---------------------|
| 2.   | 22-07-2019<br>To<br>23-07-2019 | Training Programme on CAIMS                                                | Training Programme on CAIMS                                                    | 85                  |

**Objective:** To train the staff to use CAIMS for effective office administration

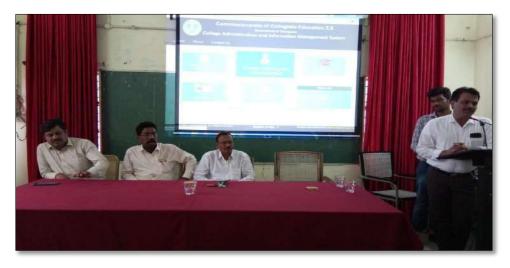

Dr. E. Rambhaskar Raju IQAC coordinator, as a Resource person in the workshop

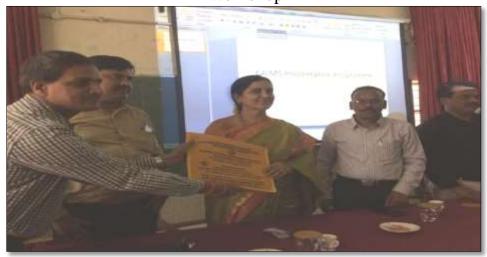

Felicitation to the Chief Guest: Dr. Darjan, RJD Warangal

#### **ATTENDANCE**

#### KAKATIYA GOVERNMENT COLLEGE, HANAMKONDA

Two Days Training Programme on CAIMS (22-07-2019 & 23-07-2019)

| 5.No       | Name of the Full-time teacher | Designation               | Name of the<br>Department | Remarks |
|------------|-------------------------------|---------------------------|---------------------------|---------|
| 1          | A.Ramanara o                  | Asst Prof of Botony       | Botany                    |         |
| 2          | Dr. T. Annie Sheron           | Asst Prof of Batony       | Botany                    |         |
| 3          | K.Buchaiah                    | Asst Prof of Batony       | Botany                    |         |
| 4          | Dr. B. Vijayapal Reddy        | Asst Prof of Batony       | Botany                    |         |
| 5          | Dr.K.Omkar                    | Asst Prof of Batony       | Botany                    |         |
| 6          | Dr.M.Rambabu                  | Asst Prof of Batony       | Botany                    |         |
| 7          | S. Vishnu Charan              | Asst Prof of English      | English                   |         |
| 8          | M.Manojkar Samley             | Asst Prof of English      | English                   |         |
| 9          | Dr.E.Ram Bhaskar Raju         | Asst Prof of English      | English                   |         |
| 10         | Dr.E.Satyanarayana            | Asst Prof of English      | English                   |         |
| 11         | Dr. Adi. Ramesh Babu          | Asst Prof of English      | English                   |         |
| 12         | Dr.P.Indira Devi              | Asst Prof of English      | English                   |         |
| 13         | Dr.P.Sailu                    | Asst Prof of Telugu       | Telugu                    |         |
| 14         | V.Sampath Reddy               | Asst ProfofTelugu         | Telugu                    |         |
| 15         | M.Samson                      | Asst ProfofTelugu         | Telugu                    |         |
| 16         | G.Chandrakala                 | Asst ProfofTelugu         | Telugu                    |         |
| 17         | B Balaiah                     | Asst Prof of Telugu       | Telugu                    |         |
| 18         | G.Leelavathi                  | Asst Prof of Hindi        | Hindi                     |         |
| 19         | Dr.B.Gayathri                 | Asst Profof Hindi         | Hindi                     |         |
| 20         | D.Venkatesh                   | Asst Prof of Maths        | Mathematics               |         |
| 21         | Dr.B.Prabhakar                | Asst Prof of Maths        | Mathematics               |         |
| 22         | D.Venkanna                    | Asst Prof of Maths        | Mathematics               |         |
| 23         | M.Venu Gopal                  | Asst Prof of Maths        | Mathematics               |         |
| 24         | M. Radhika                    | Asst Prof of Maths        | Mathematics               |         |
| 25         | B.Raju                        | Asst Profof Physics       | Physics                   |         |
| 26         | Dr.K.Narender Reddy           | As st Prof of Physics     | Physics                   |         |
| 27         | M. Masood Ahmed Mahamoodi     | Asst Profof Physics       | Physics                   |         |
| <b>2</b> 8 | Mohd. Yous of Hussain Ansari  | As st Prof of Physics     | Physics                   |         |
| 29         | B. Sree nivas                 | As st Prof of Physics     | Physics                   |         |
| 30         | A. Sanjeeva Reddy             | As st Prof of Physics     | Physics                   |         |
| 31         | A. Ashak                      | As st Prof of Chemistry   | Chemistry                 |         |
| 32         | K.Suneetha                    | Asst Prof of Chemistry    | Chemistry                 |         |
| 33         | P.Suma latha                  | As st Prof of Chemistry   | Chemistry                 |         |
| 34         | K.Vani                        | Asst Prof of Chemistry    | Chemistry                 |         |
| 35         | Dr.R.Mogili                   | Asst Prof of Chemistry    | Chemistry                 |         |
| 36         | K. Jaga de esh Babu           | Asst Prof of Chemistry    | Chemistry                 |         |
| 37         | K. Saty ana raya na           | Asst Prof of Chemistry    | Chemistry                 |         |
| 38         | Dr. B. Ramesh Babu            | Asst Prof of Chemistry    | Chemistry                 |         |
| 39         | Dr.B.Suresh Babu              | Asst Prof of Chemistry    | Chemistry                 |         |
| 40         | Dr.T.Sujatha                  | Asst Prof of Microbiology | Micro Biology             |         |

|    | 1                     | 1                            | 1                     |
|----|-----------------------|------------------------------|-----------------------|
| 41 | Dr.A.Sanjeevaiah      | Asst Prof of Zoology         | Zoology               |
| 42 | Dr. V. Anil Kumar     | Asst Prof of Zoology         | Zoology               |
| 43 | Dr.T.Bheemrao         | Asst Prof of Zoology         | Zoology               |
| 44 | Dr.K.Ganesh           | Asst Profof Zoology          | Zoology               |
| 45 | Dr.Ch.Mallaiah        | Asst Profof Zoology          | Zoology               |
| 46 | Dr.V.V.N.Hanumakumar  | Asst ProfofZoology           | Zoology               |
| 47 | R.Shyamala Chandra    | Asst Prof of Biote chonology | Biotechnology         |
| 48 | P.Shankaraiah         | Lect.in. Library Science     | LibraryScience        |
| 49 | Dr.J.Somanna          | Lect.in. Physical Education  | Physical Science      |
| 50 | Dr.D.Sureshbabu       | Asst Prof of Comp. Science   | ComputerScience       |
| 51 | G Jeevan Kumar        | Asst Prof of Commerce        | Commerce              |
| 52 | G.Sujatha             | Asst Prof of Commerce        | Commerce              |
| 53 | C.Lavanya             | Asst Prof of Commerce        | Commerce              |
| 54 | Smt.G.Pavani          | Asst Prof of Commerce        | Commerce              |
| 55 | Dr.A Sarangapani      | Asst Prof of Commerce        | Commerce              |
| 56 | Dr. Sk. Ayesha        | Asst Prof of Commerce        | Commerce              |
| 57 | M.Somaiah             | Asst Prof of Commerce        | Commerce              |
| 58 | K.Lingareddy          | Asst Prof of Commerce        | Commerce              |
| 59 | J.Sarala Jhansi Rani  | Asst Prof of Commerce        | Commerce              |
| 60 | Dr. S Vinodha r Rao   | Asst Prof of Commerce        | Commerce              |
| 61 | Sk.Khasim Shah        | Asst Prof of Commerce        | Commerce              |
| 62 | Dr.Indira Nayana Devi | Asst Prof of Economics       | Economics             |
| 63 | Dr.G.Shyamu           | Asst Prof of Economics       | Economics             |
| 64 | Ch.Raju               | Asst Prof of Economics       | Economics             |
| 65 | K.Surya Rao           | Asst Prof of Economics       | Economics             |
| 66 | K.Mallesham           | Asst Prof of Pol. Science    | Political Science     |
| 67 | S.Kamalakar           | Asst Prof of Pol. Science    | Political Science     |
| 68 | A.Madhusudhan Reddy   | Asst Prof of Pol. Science    | Political Science     |
| 69 | Dr.B.Kavitha          | Asst Prof of Pol. Science    | Political Science     |
| 70 | A.Somanarasaiah       | Asst Prof of Public Admn.    | Public Administration |
| 71 | B. Mura lidha r       | Asst Prof of Public Admn.    | Public Administration |
| 72 | S.Ganapathi Rao       | Asst Prof of History         | Historty              |
| 73 | Dr.K.Srinivas         | Asst Prof of History         | Historty              |
| 74 | Dr.M.Mallaiah         | Asst Prof of History         | Historty              |
| 75 | Dr.KUMARASWAMY        | Asst Profof History          | Historty              |
| 76 | P.Bal Reddy           | Asst Prof of Sociology       | Sociology             |
| 77 | D.Rajkumar            | Contract Lect.in.            | ComputerScience       |
| 78 | V.Ramesh              | Contract Lect.in.            | Computer Science      |
| 79 | T.Raghotham Reddy     | Contract Lect.in.            | ComputerScience       |
| 8o | K.Ramesh              | Contract Lect.in.            | ComputerScience       |
|    |                       |                              |                       |

PRINCIPAL
KAKATIYA GOVT COLLEGE
Henemkonde

#### 3. WORKSHOP ON DRAFTING SKILL

From 09.08.2019 to 10.08.2019

## KAKATIYA GOVERNMENT COLLEGE

HANUMAKONDA, Dist. WARANGAL (U)

### NOTICE

Date: 06-08-2019

All the non-teaching staff are hereby informed that IQAC of the college is going to conduct a workshop on **Drafting Skills** in the Seminar Hall from **09-08-2019** to **10-09-2019**.

Hence, you are instructed to attend the workshop without fail.

PRINCIPAL COLLEGE

mre

BS Roundy)

8 h

staled glo

2000

| S.No | Dates (from-to)<br>(DD-MM-YYYY) | Title of the Professional development program organized for Non-teaching staff | No. of participants |
|------|---------------------------------|--------------------------------------------------------------------------------|---------------------|
|      | 09-08-2019                      |                                                                                |                     |
| 3.   | То                              | Drafting Skills in English                                                     | 53                  |
|      | 10-08-2019                      |                                                                                |                     |

**Objective:** To train the administrative staff on the basics of drafting skills.

With Workshop on Drafting Skills for Administrative Staff the department intends to make the administrative staff of the college learn of the skills of drafting official letters. The staff will develop the practical communication skills and confidence they need to master workplace interactions.

This course helps improve all four skills: speaking, writing, reading and listening. You will also develop your vocabulary, grammar and pronunciation to help you express yourself accurately.

#### **Topics include**

- Writing official proposals and meeting reports,
- ➤ Note Writing
- Recording minutes
- ➤ Performance appraisals,
- > Preparing projects, suggest solutions,
- > Strategic reviews.

#### **Outcomes of the Workshop**

By the end of the workshop, they'll be able to...

- ✓ Evaluate their skill set and the kind of employment they would like.
- ✓ Improve English language performance in key areas of applications and interviews.
- ✓ Reflect on the factors involved in successful applications and interviews.
- ✓ Identify the elements of working together successfully.

#### **Programme Schedule**

Day I

Session 1:

Inaugural programme

A brief note on the workshop 10 AM

Session 2:

Simple Grammar Rules

Introduction to official Jargon 11AM-12.30 Noon

Lunch:

Practice- Writing Proposals, Reports 2PM- 4,30PM

Day 2

Session 1:

Recording Minutes

Writing DPRs/Note-Writing 12 Noon to 1.30 PM

Lunch

Session 2

Performance Appraisals 2 PM to 4.30 PM

Strategic Reviews

Valedictory Programme

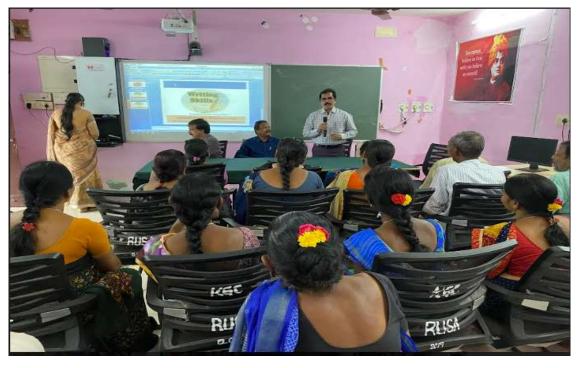

Inaugural session

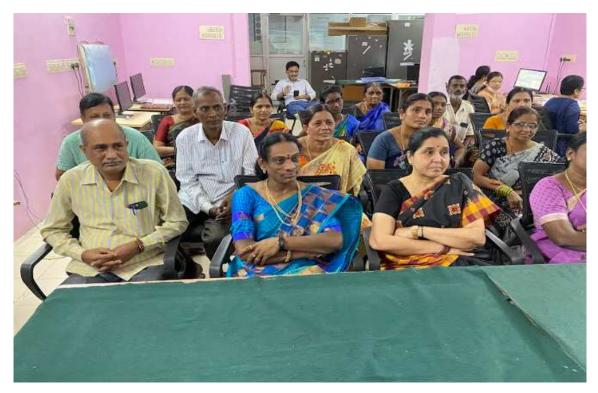

Staff attending the seminar

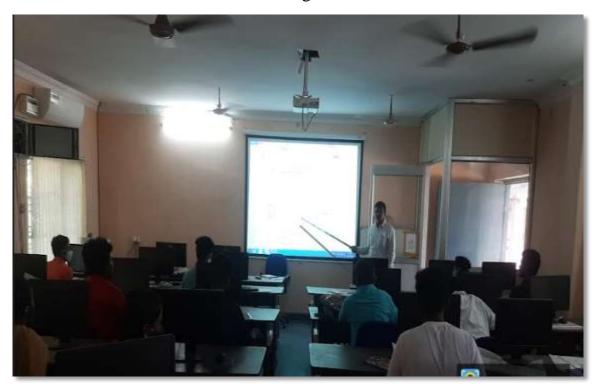

Training Session

#### ATTENDANCE

| 1  | NON-TEA                   | NMENT COLLEGE : H<br>CHING STAFF LIST-  |            |
|----|---------------------------|-----------------------------------------|------------|
|    | TAFF:                     | DISIGNATION                             | SIGNATURE  |
| 1  | Smt.G.Anitha              | Administrative Officer                  | april      |
| 2  | Smt.Y.Pradeepa            | SUPERINTENDENT                          | JP7        |
| 3  | Smt.K.Rojitha             | SENSOR ASSISTANT                        | COOMWELL.  |
| 4  | \$.Salmon                 | SENIOR ASSISTANT                        | Coolma     |
| 3  | B.Gyaneshwar<br>(Re-Dep)  | SENIOR ASSISTANT                        | 3/41       |
| 6  | E.Manaswitha              | JUNIOR ASSISTANT                        | Onleave    |
| 2  | Md.Yalub Ali              | TYPIST                                  | MP3 must g |
| g  | Ch. Kurnara Swarny        | STORE KEEPER                            | 2 Kasan    |
| 9  | 5mt.D.Swaroopa            | HERBEROUM KEEPER                        | (92)       |
| 10 | P.Shyam Babu              | RECORD ASSISTANT                        | pg sh      |
| 31 | Sri.Syed Amjad            | RECORD ASSISTANT                        | Mariano    |
| 12 | K.Krishma                 | RECORD ASSISTANT                        | Visch      |
| 13 | Smt.K.Nirmela<br>(Re-Dep) | RECORD ASSISTANT                        | AFO        |
| 14 | Smt.K.Saritha<br>(Re-Dep) | RECORD ASSISTANT                        | Sogillia   |
| 15 | Y.Kistalah                | Office Subordinate                      | Chan's     |
| 16 | D.Padma                   | Office Subordinate                      | Design     |
| 17 | N.Sammalah                | Office Subordinate                      | N-WU-M     |
| 18 | CH. RAIKUMAR              | Outrosecing Bails Office<br>Subordinate | 04-        |
| 19 | J. RAMANA                 | Outnoweing Binls Office<br>Subcretinate | J. Ramine  |
| 20 | B. RENUKA                 | Outsourcing Basis Office<br>Subordinate | B Renuka   |
| 21 | K. SUNITHA                | Outsourcing Bails Office<br>Subordinate | K SD       |
| 22 | 5mt. M Subhadra           | Outsourcing Basis Office<br>Subordinate | Kischade   |
| 23 | Sri. K. Luchulah          | Machanic                                | Long Leave |

| DEPARTMENT OF ENGLISH KAKATIYA GOVERNMENT COLLEGE, HANAMKONDA FEEDBACK OF THE PARTICIPANTS |                                          |      |         |      |              |           |  |
|--------------------------------------------------------------------------------------------|------------------------------------------|------|---------|------|--------------|-----------|--|
| Na                                                                                         | me:                                      |      | C       | ate: |              |           |  |
| SUNS                                                                                       | Areas                                    | Poor | Average | Good | Very<br>Good | Excellent |  |
| 1.                                                                                         | How would you rate the content?          |      |         |      |              |           |  |
| 2.                                                                                         | How would you rate the instructors?      |      |         |      |              |           |  |
| з.                                                                                         | How would you rate the activities?       |      |         |      |              |           |  |
| 4.                                                                                         | How the presentation of the speakers?    |      |         |      |              |           |  |
| 5.                                                                                         | Your overall impression on the programme |      |         |      |              |           |  |

# 4. ONE DAY WORKSHOP ON MICROSOFT EXCEL TO TEACHING STAFF

29.08.2019

**Notice** 

# KAKATIYA GOVERNMENT COLLEGE HANUMAKONDA, Dist. WARANGAL (U) NOTICE Date: 25-08-2019 As part of quality enhancement initiatives, the IQAC of the College takes pleasure in announcing that it is going to organize a workshop on Ms-Excel for the Teaching Staff on 29-08-2019. So, all the teachers are advised to make use of this opportunity, Venue: Computer Lab

| S.No | Dates (from-to) (DD-MM-YYYY) | Title of the professional development program organized for teaching staff | No. of participants |
|------|------------------------------|----------------------------------------------------------------------------|---------------------|
| 4.   | 29-08-2019                   | Workshop on Ms-Excel for Teaching Staff                                    | 28                  |

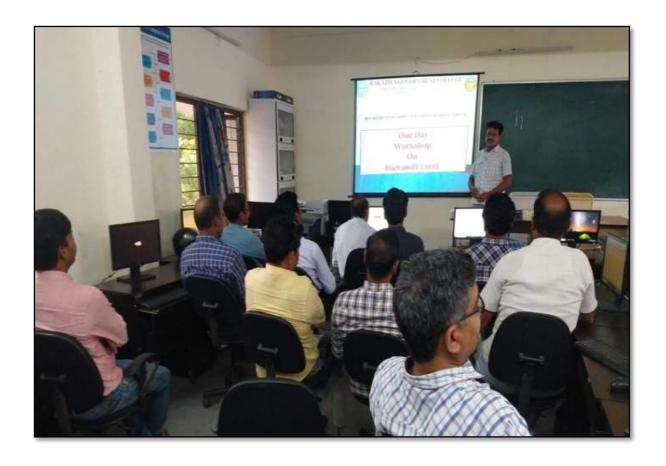

V. Ramesh, Lecturer in Computer Sciences explaining basic features of MS - Excel in the Workshop on 29.08.2019

Objectives: To familiarize the staff on Ms-Excel and its effective usage

#### **SYLLABUS**

#### **Introduction to Excel & Worksheet Operations:**

Workbooks and Worksheets, Moving Around a Worksheet, Ribbon tabs, Types of commands on the Ribbon, Using Shortcut Menus, Working with Dialogue Boxes, Task Panes, Getting started on your worksheet, Creating a chart, Printing your worksheet, Saving your worksheet, Exploring Data Types, Modifying Cell Contents, Deleting, Replacing, Editing of a cell.

#### **Tables and formatting:**

Creating a Table, Changing the Look of a Table, Navigating in a Table, Selecting parts of a Table, Adding, Deleting new rows or columns, Moving a Table, Working with the Total Row, Removing duplicate rows from a table. Sorting and filtering a table, Converting Table into Range. Formatting tools on the Home tab, Mini Toolbar, Fonts, Text Alignment, Wrapping text to fit a cell, Colors and Shading, Borders, Data Sorting and Lines Naming Styles.

#### **Printing your work:**

Normal, Page Layout, Page Break View, Choosing your printer, Specifying what you want to print, Changing Page Orientation, Specifying paper size, Adjusting page margins, Inserting a page break, Removing manual page breaks, Printing Row and Column Titles, Scaling printed output, Header or Footer Options, Preventing certain cells, Objects from being printed, Creating Custom Views of your Worksheet.

#### **PHOTO GALLERY**

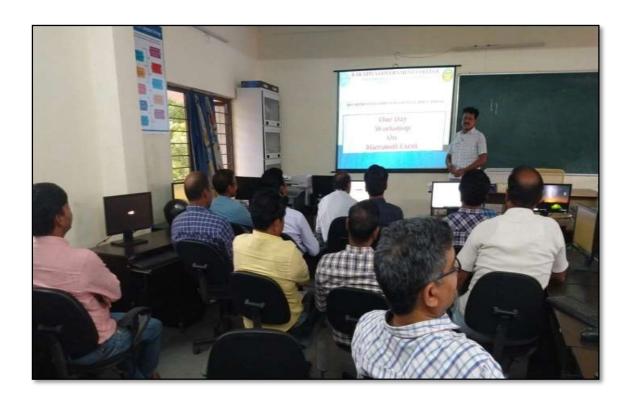

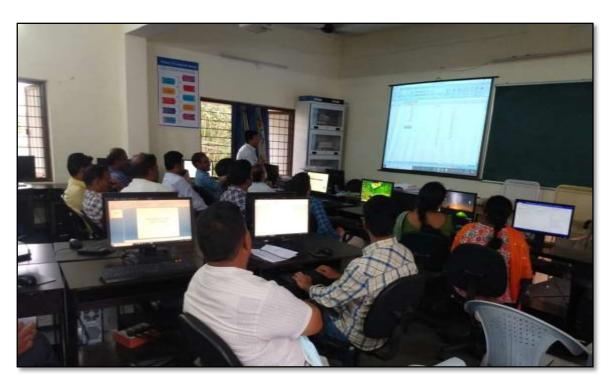

Faculty members practicing in the technical session of the workshop on 29.08.2019

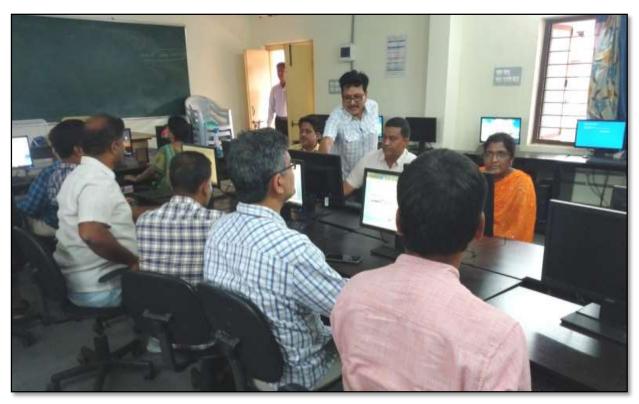

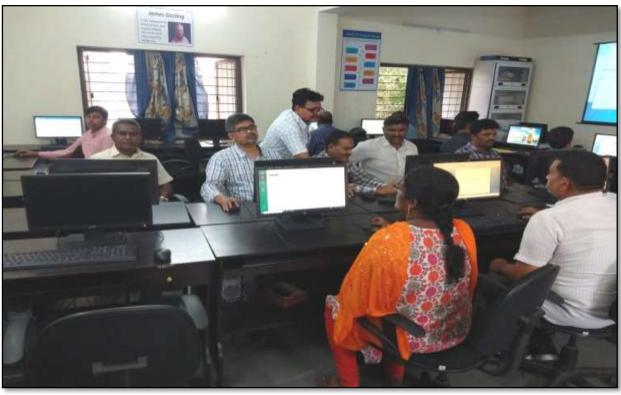

Faculty Participation in the workshop

#### **ATTENDANCE**

| THE REAL PROPERTY. | Person : V. Ramesh | Workshop on Microsoft Excel to Teaching Staff  Attendance | Date: 29-08-2019                                                                                                    |
|--------------------|--------------------|-----------------------------------------------------------|----------------------------------------------------------------------------------------------------|
| S.No               | Employee ID        | Name of the Faculty                                       | Signature                                                                                                    |
| 1-                 | 1640410            | Dr. T. Sujatha                                            | This                                                                                                    |
| R.                 | 1530065            | K-UMA KIRAN                                               | -10 1.4                                                                                                    |
| 3.                 | 2154740            | K. Madhair                                                | K TO                                                                                                    |
| 4.                 | 1340006            | S-Kiran -                                                 | TORLOW                                                                                                    |
| 5,                 | 21012              | E. KRISHNAIAH .                                           | 2 Samo                                                                                                    |
| 6                  | 2102029            | A. Somenarsaich                                           | Reonel                                                                                                    |
| 7-                 | 2153131            | Do. I. V. Boycally                                        | ap                                                                                                    |
| 8                  | 1617673            | B. Syeenives                                              | 126                                                                                                    |
| 9                  | 214)490            | Dr. K. Naruder                                            | On                                                                                                    |
| 10                 | 190/80             | Dr. J. Sananne                                            | 120                                                                                                    |
| 11.                | 2102145            | B. Raju                                                   |                                                                                                    |
| 12                 | 2154705            | M. Radhika                                                | AR O                                                                                                    |
| 13                 | 2120187            | M MASOOD AHMED MAHMOODE                                   | W                                                                                                    |
| 14                 | 2137319            | K. Ram Rolly                                              | (3) edil                                                                                                    |
| 5                  | 1708229            | · m. veryof &                                             | Ver                                                                                                    |
| 16.                | 2113553            | Or-K. Ganeih                                              | -gal                                                                                                    |
| 17                 | #15313+            | Dr. M. Rembalon                                           | H-1-)                                                                                                    |
| 18                 | 2112462            | A. Ramang Naw                                             | Mu                                                                                                    |
| 5                  | 1551875            | Dor R. Pradhabas                                          | m                                                                                                    |
| 20                 | 1551678            | D. Nenkatech                                              | u                                                                                                    |
| 21                 | 2110 678           | R. Balatik                                                | The state of the state of the s |
|                    | 24450              | or. E. Setymy                                             | 1                                                                                                    |
| 22                 | 09550180           | Br. K. Oro Kar                                            | (NO)                                                                                                    |
| 3                  | 1551898            | R. Shyomalo Chandra                                       | 1hh                                                                                                    |
| 24                 | 1331016            | Dr. K: Szeedevi                                           | 1.holi.                                                                                                    |
| 25.                | 9120452            | Si Kamalakar                                              | 6 31                                                                                                    |
| 26.                | 2122915            | D. Venkanna                                               | MA                                                                                                    |
| 27                 | 2128699            | 5. Mushohan                                               | The same of the same of the sa |

#### **FEEDBACK**

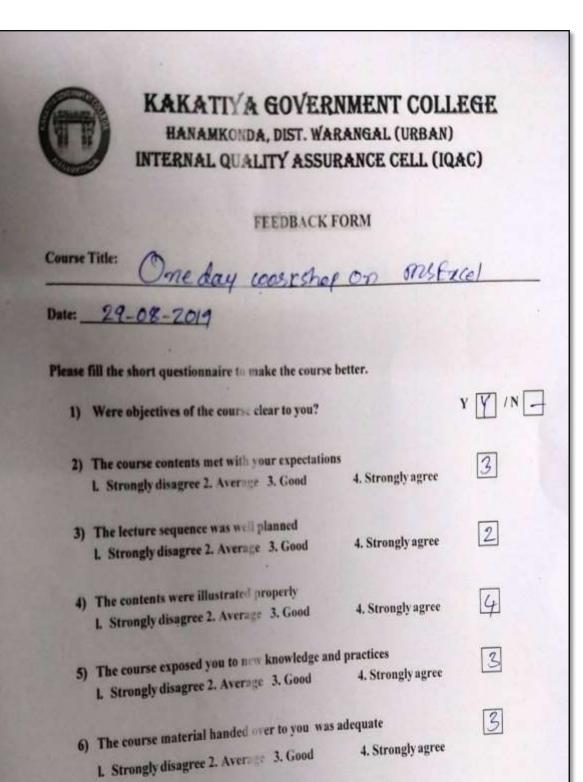

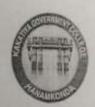

## KAKATIVA GOVERNMENT COLLEGE

# HANAMKONDA, DIST. WARANGAL (URBAN) INTERNAL QUALITY ASSURANCE CELL (IQAC)

#### FEEDBACK FORM

| Date:  | 29-08-2019                                         |                   |      |
|--------|----------------------------------------------------|-------------------|------|
| Please | fill the short questionnaire to make the course be | etter.            |      |
| 1)     | Were objectives of the course clear to you?        |                   | Y /N |
| 2)     | The course contents met with your expectations     |                   | 2    |
|        | 1. Strongly disagree 2. Average 3. Good            | 4. Strongly agree | 3    |
| 3)     | The lecture sequence was well planned              |                   |      |
|        | 1. Strongly disagree 2. Average 3. Good            | 4. Strongly agree | 4    |
| 4)     | The contents were illustrated properly             |                   |      |
|        | L. Strongly disagree 2. Average -3. Good           | 4. Strongly agree | 3    |
| 5)     | The course exposed you to new knowledge and p      | ractices          | 2    |
| - ,    | I. Strongly disagree 2. Average 3. Good            | 4. Strongly agree | 4    |
| 6)     | The course material handed over to you was ade     | equate            | 3    |
| 0)     | 1. Strongly disagree 2. Aver to 3. Good            | 4. Strongly agree |      |
|        |                                                    |                   |      |

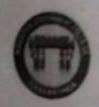

## KAKATT A GOVERNMENT COLLEGE

HANAMKONDA, DIST. WARANGAL (URBAN)
INTERNAL QUALITY ASSURANCE CELL (IQAC)

| Date:  | and any workshop or                                                                       |                            |      |
|--------|-------------------------------------------------------------------------------------------|----------------------------|------|
| Please | fill the short questionnaire to make the course b                                         | etter.                     |      |
| 1)     | Were objectives of the course clear to you?                                               |                            | Y /N |
| 2)     | The course contents met with your expectations L. Strongly disagree 2. Aver = 3. Good     | 4. Strongly agree          | 0    |
| 3)     | The lecture sequence was no planned  L. Strongly disagree 2. Average 3. Good              | 4. Strongly agree          | 4    |
| 4)     | The contents were illustrated properly  L. Strongly disagree 2. Average 3. Good           | 4. Strongly agree          | 3    |
| 5)     | The course exposed you to now knowledge and p                                             | ractices 4. Strongly agree | 3    |
| 6)     | The course material handed over to you was add<br>L. Strongly disagree 2. Average 3. Good | equate 4. Strongly agree   | 2    |
|        | L Strongy disagree 2                                                                      |                            |      |

## 5. ONE DAY WORKSHOP ON MICROSOFT EXCEL TO NON - TEACHING STAFF

30.08.2019

| S.No | Dates (from-to) (DD-MM-YYYY) | Title of the administrative training program organized for non-teaching staff | No. of participants |
|------|------------------------------|-------------------------------------------------------------------------------|---------------------|
| 5    | 30-08-2019                   | Workshop on Ms-Excel for Non-Teaching Staff                                   | 14                  |

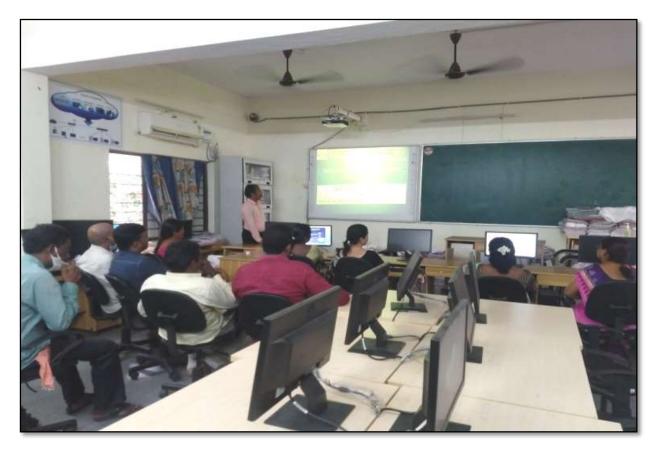

K. Ramesh Lecturer in Computer Sciences, providing inputs on MS Excel to the Non Teaching Staff of the college in the workshop on 30.08.2019

**Objective:** To familiarize the non-teaching staff on Ms-Excel and its effective usage

#### **Notice**

#### KAKATIYA GOVERNMENT COLLEGE

HANAMKONDA, DIST: WARANGAL (URBAN)

Date: 28-08-2019

#### NOTICE

All the Non-Teaching faculty members are informed that IQAC is going to conducting. One day Workshop programme on "Microsoft Excel" on Date: 30-08-2019 in collaboration with the Department of Computer Science & Applications. Hence, all the Non-Teaching faculty are instructed to attend the workshop programme without fail.

KARANA NOOT BOALBOR

#### **SYLLABUS**

#### Introduction to Excel & Worksheet Operations:

Workbooks and Worksheets, Moving Around a Worksheet, Ribbon tabs, Types of commands on the Ribbon, Using Shortcut Menus, Working with Dialogue Boxes, Task Panes, Getting started on your worksheet, Creating a chart, Printing your worksheet, Saving your worksheet, Exploring Data Types, Modifying Cell Contents, Deleting, Replacing, Editing of a cell.

#### Tables and formatting:

Creating a Table, Changing the Look of a Table, Navigating in a Table, Selecting parts of a Table, Adding, Deleting new rows or columns, Moving a Table, Working with the Total Row, Removing duplicate rows from a table. Sorting and filtering a table, Converting Table into Range. Formatting tools on the Home tab, Mini Toolbar, Fonts, Text Alignment, Wrapping text to fit a cell, Colors and Shading, Borders, Data Sorting and Lines Naming Styles.

#### Printing your work:

Normal, Page Layout, Page Break View, Choosing your printer, Specifying what you want to print, Changing Page Orientation, Specifying paper size, Adjusting page margins, Inserting a page break, Removing manual page breaks, Printing Row and Column Titles, Scaling printed output, Header or Footer Options, Preventing certain cells, Objects from being printed, Creating Custom Views of your Worksheet, Creating PDF files.

#### **PHOTOS**

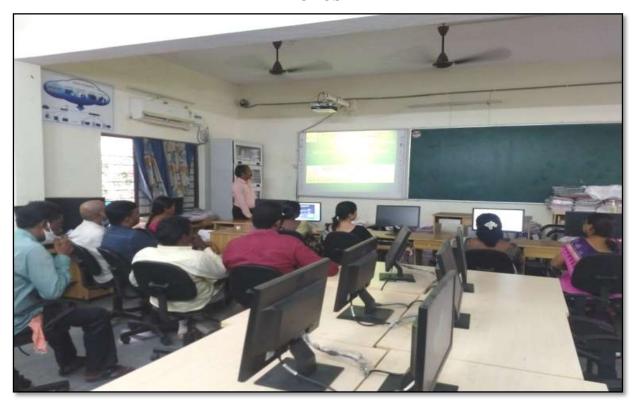

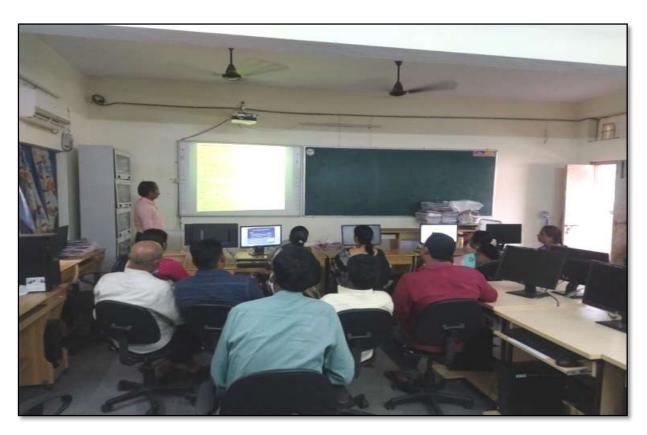

Participation of Non Teaching staff in the Workshop on 30.08.2019

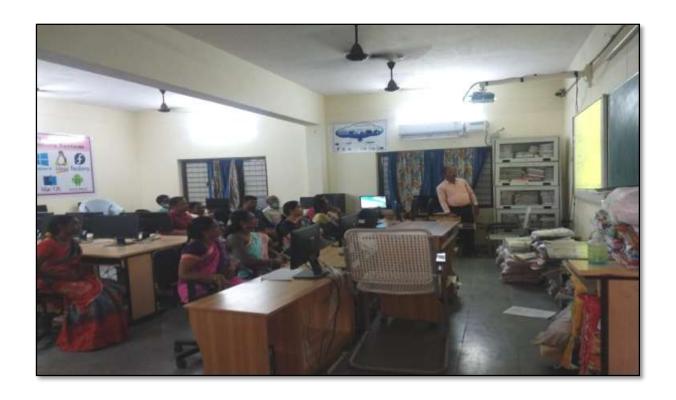

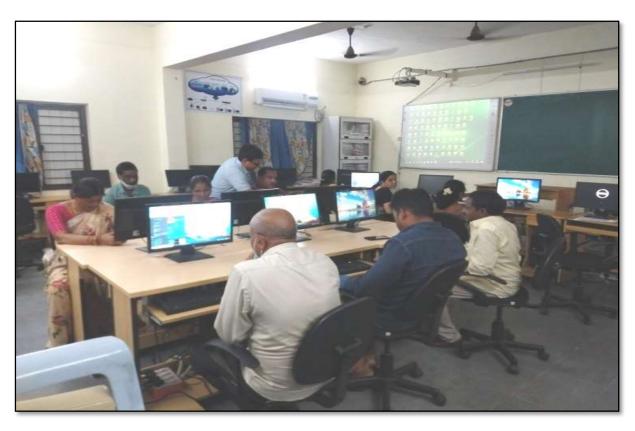

Non teaching Staff at technical Session

#### **ATTENDANCE**

|      | KAKATI<br>One Da | YA GOVERNMENT COLL Internal Quality Assuran ay Workshop on Microsoft Exce | ce Cell (IQAC)<br>el to Non-Teaching Staff |           |
|------|------------------|---------------------------------------------------------------------------|--------------------------------------------|-----------|
| S.No | EMPID            | Name of the Employee                                                      | Designation                                | Signature |
| 1    | 1520397          | G. Anitha                                                                 | Administrative                             | anen      |
| 2    | 1525169          | 1 produpa                                                                 | Superintender                              | fore      |
| 3    | 2101898          | K. Rajitha                                                                | Senior Asst                                | Barrae    |
| 4    | 9120515          | B Gyaneshurs                                                              | Seuln Armind                               | yw at     |
| 5    | 1061704          | Do N. Sammah                                                              | Office Subordina                           | N. Walto  |
| 6    | 2158076          | Syrd. Amyad                                                               | Rord Herst                                 | Bup       |
| 7    | शहमम्            | K. Krishna                                                                | Record Aut                                 | Kusho.    |
| 8    | 2136147          | Ch. Kumara Burami                                                         | Store Keeper                               | Chiku     |
| 9    | 2136121          | D. Swaroopa                                                               | Herbaium Keeler                            | 0)        |
| 10   | 2101904          | S. Soloman                                                                | Senior Asst                                | 5. Q1     |
| 11   | 240785           | P. SHYAM Baby                                                             | Record Asst                                |           |
| 12   | 9120465          | K. NIRmala                                                                | Record Appl (Redeplay                      | do        |
| 13   | 9120520          | K. Saritha                                                                | ч                                          | SIL       |
| ty   | 2110785          | P. SHTAMBARV                                                              | Record . A 38                              | P.R. Ah   |

#### **FEEDBACK**

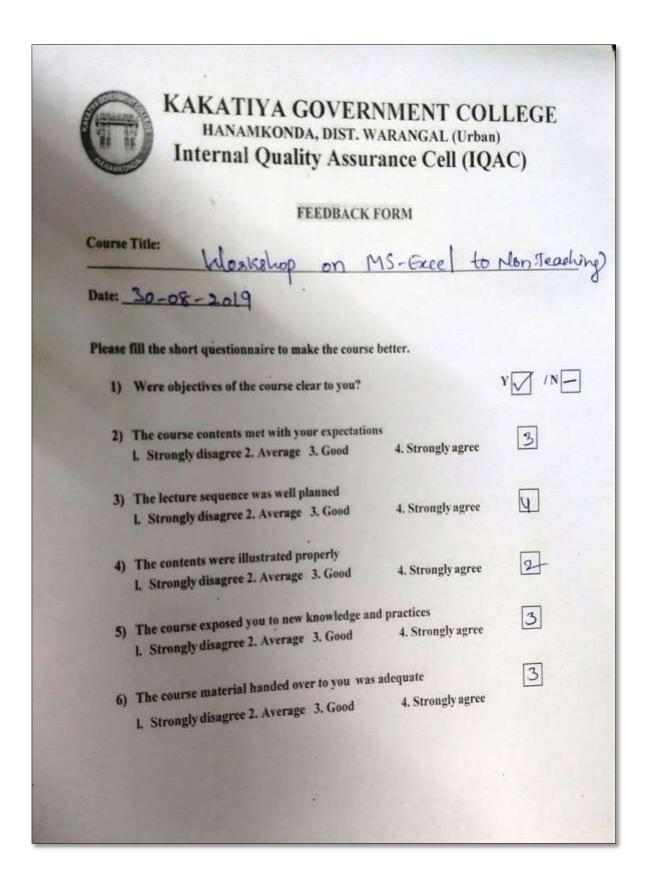

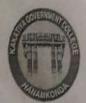

## KAKATIYA GOVERNMENT COLLEGE

HANAMKONDA, DIST. WARANGAL (Urban)
Internal Quality Assurance Cell (IQAC)

#### FEEDBACK FORM

| Course Date: _ | Title: one day workshop on 30-08-2019                                                             | Microsoftex<br>Non-         | col to Teachingstoff |
|----------------|---------------------------------------------------------------------------------------------------|-----------------------------|----------------------|
|                | fill the short questionnaire to make the course be<br>Were objectives of the course clear to you? | tter.                       | Y Y / N -            |
| 2)             | The course contents met with your expectations  1. Strongly disagree 2. Average 3. Good           | 4. Strongly agree           | 3                    |
| 3)             | The lecture sequence was well planned  1. Strongly disagree 2. Average 3. Good                    | 4. Strongly agree           | 2                    |
| 4)             | The contents were illustrated properly  1. Strongly disagree 2. Average 3. Good                   | 4. Strongly agree           | 4                    |
| 5)             | The course exposed you to new knowledge and l. Strongly disagree 2. Average 3. Good               | practices 4. Strongly agree | 3                    |
| 6)             | The course material handed over to you was at 1. Strongly disagree 2. Average 3. Good             | dequate 4. Strongly agree   | 3                    |

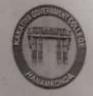

## KAKATIYA GOVERNMENT COLLEGE

# HANAMKONDA, DIST. WARANGAL (Urban) Internal Quality Assurance Cell (IQAC)

|        | FEEDBACK I                                      | FORM              |               |
|--------|-------------------------------------------------|-------------------|---------------|
| Cours  | e Title:                                        |                   |               |
| _      | One kny workshap on                             | n Memoralottes    | rowl to       |
| Date:  | 30-03-2019                                      | Non-9             | eaching shelf |
| Please | fill the short questionnaire to make the course | better.           |               |
| 1)     | Were objectives of the course clear to you?     |                   | YY IN         |
| 2)     | The course contents met with your expectations  |                   |               |
|        | 1. Strongly disagree 2. Average 3. Good         | 4. Strongly agree | 3             |
| 3)     | The lecture sequence was well planned           |                   |               |
| 57     | 1. Strongly disagree 2. Average 3. Good         | 4. Strongly agree | 2             |
| 4)     | The contents were illustrated properly          |                   |               |
|        | 1. Strongly disagree 2. Average 3. Good         | 4. Strongly agree | 4             |
| 5)     | The course exposed you to new knowledge and     | practices         | 3             |
|        | I. Strongly disagree 2. Average 3. Good         | 4. Strongly agree |               |
|        | The course material handed over to you was a    | dequate           | 3             |
| 6)     | I. Strongly disagree 2, Average 3, Good         | 4. Strongly agree |               |
|        |                                                 |                   |               |
|        |                                                 |                   |               |
|        |                                                 |                   |               |
|        |                                                 |                   |               |
|        |                                                 |                   |               |

# 6. COLLEGE ADMINISTRATION AND INFORMATION MANAGEMENT SYSTEM (E- Office Workshop)

30.01.2020 to 31.01.2020

## KAKATIYA GOVERNMENT COLLEGE

HANAMKONDA, Dist. WARANGAL (U)

### NOTICE

25-01-2020

It is to inform you that IQAC of the college is going to organize a workshop on 'College Administration and Information Management System' on 30-01-2020 & 31-01-2020.

Therefore, all the members of teaching staff are requested to attend and make use of the programme.

Venue: Seminar Hall

| S.No | Dates (from-to) (DD-MM- YYYY) | Title of the professional development program organized for teaching staff | Title of the administrative training program organized for non- teaching staff | No. of participants |
|------|-------------------------------|----------------------------------------------------------------------------|--------------------------------------------------------------------------------|---------------------|
| 6.   | 30-01-2020 to<br>31.01.2020   | College Administration and Information Management System                   | College Administration and Information Management System                       | 84                  |

**Objective:** To know on different systems like student management system, account management system, academic audit system and certificate management system.

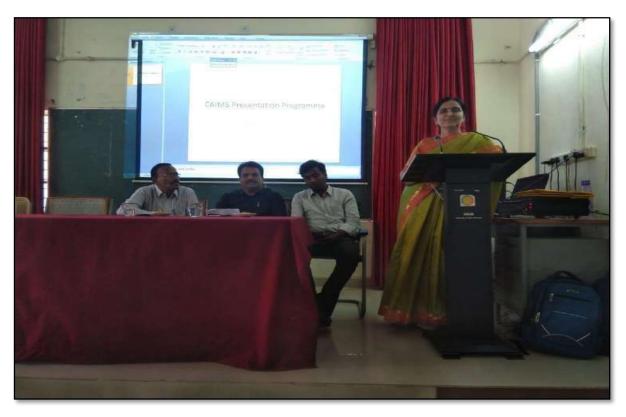

Dr. Darjan, Regional Joint Director at inaugural Session in the Seminar on 30.01.2020

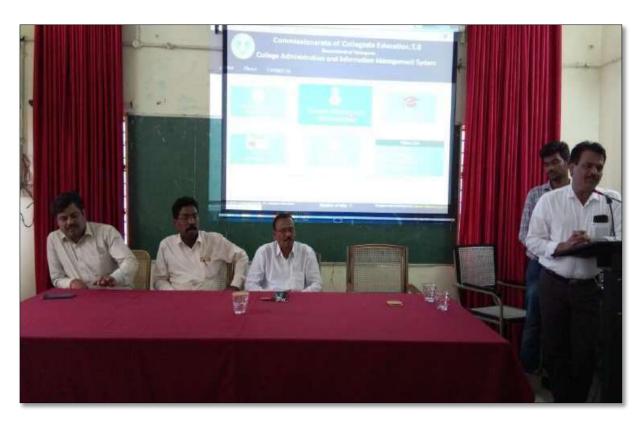

Dr. E. Rambhaskar Raju Assistant Professor of English as a Resource person in "  $\emph{E-Office Workshop}$ "

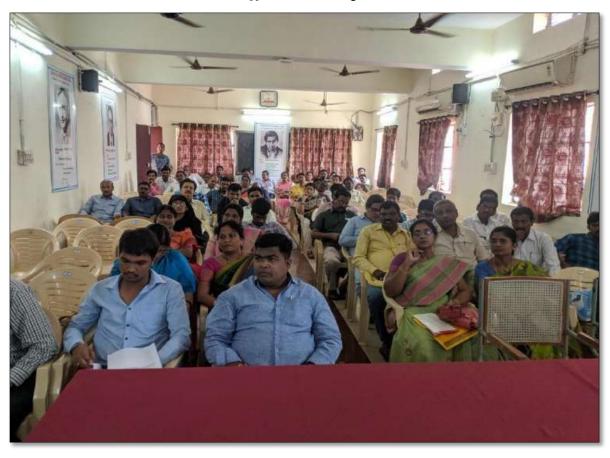

## TRAINING PROGRAMMES CONDUCTED BY THE INSTITUTION FOR TEACHING AND NON-TEACHING STAFF

#### TRAINING PROGRAMME-1 CAIMS

## PROCEEDINGS OF THE PRINCIPAL, KAKATIYA GOVERNMENT COLLEGE, HANAMKONDA

The following CAIMS Committee are constituted for the academic year 2019-2020

- 1) Dr. Pamu Venkateshwarlu, Principal Chairman, CAIMS
- 2) Smt.G.Anitha, Administrative Officer Monitoring Officer
- 3) Sri.V.Naveen, Superintendent Monitoring Officer
- 4) SIMS ( Students Information Management System)
  - a) B.Gyaneshwar, Senior Asst.,
  - b) Md. Yakub Ali, Typist
- 5) AIMS ( Accounts Management System)
  - a) Koppula Srinivas, Senior Assistant
  - b) Maryala Srinivas, Store Keeper
- 6) M.M.S ( Marks Management System)
  - a) Dr.T.Bheem Rao (Exams Branch)
  - b) Md.Sirajuddin, Junior Assistant
- C.M.S (Certificates management System) (Admissions Register, T.C., & Bonofied.
  - a) E.Manaswitha, Junior Assistant
  - b) K.Shyam, Machanic
- 8) AAS ( Academic Audit System )
  - a) Dr.E.Ram Bhaskar Raju & Dr.D.Suresh Babu
  - b) All Heads of Departments

Sd/-

Principal

#### **ATTENDANCE**

#### KAKATIYA GOVERNMENT COLLEGE, HANAMKONDA

College Administration and Information Management System

Date: 30-01-2020

|     | LIST OF ATTENDED STAFF        |                           |                           |                                                  |  |  |
|-----|-------------------------------|---------------------------|---------------------------|--------------------------------------------------|--|--|
| SNo | Name of the Full-time teacher | Designation               | Name of the<br>Department | Remarks                                          |  |  |
| 1   | S.Vishnu Charan               | Asst Prof of English      | English                   |                                                  |  |  |
| 2   | M.Manojkar Samley             | Asst Prof of English      | English                   |                                                  |  |  |
| 3   | Dr.E.RamBhaskar Raju          | Asst Prof of English      | English                   |                                                  |  |  |
| 4   | Dr.E.Satyanarayana            | Asst Prof of English      | English                   |                                                  |  |  |
| 5   | Dr.P.Indira Devi              | Asst Prof of English      | English                   |                                                  |  |  |
| 6   | Dr.P.Sailu                    | Asst Prof of Telugu       | Telugu                    |                                                  |  |  |
| 7   | V.Sampath Reddy               | Asst Prof of Telugu       | Telugu                    |                                                  |  |  |
| 8   | MSamson                       | Asst Prof of Telugu       | Telugu                    |                                                  |  |  |
| 9   | G.Chandrakala                 | Asst Prof of Telugu       | Telugu                    |                                                  |  |  |
| 10  | B Balaiah                     | Asst Prof of Telugu       | Telugu                    |                                                  |  |  |
| 11  | Y.Vijaya Lalitha              | Assoc Prof of Telugu      | Telugu                    |                                                  |  |  |
| 12  | Dr.B.Sunitha                  | Assoc Prof of Telugu      | Telugu                    |                                                  |  |  |
| 13  | B.Sudhamadhuri                | Asst Prof of Telugu       | Telugu                    |                                                  |  |  |
| 14  | G.Leelavathi                  | Asst Prof of Hindi        | Hindi                     |                                                  |  |  |
| 15  | Dr.B.Gayathri                 | Asst Prof of Hindi        | Hindi                     |                                                  |  |  |
| 16  | Dr.V.Mamatha                  | Asst Prof of Hindi        | Hindi                     |                                                  |  |  |
| 17  | D.V enkatesh                  | Asst Prof of Maths        | Mathematics               |                                                  |  |  |
| 18  | Dr.B.Prabhakar                | Asst Prof of Maths        | Mathematics               |                                                  |  |  |
| 19  | D.V enkanna                   | Asst Prof of Maths        | Mathematics               |                                                  |  |  |
| 20  | M.Venu Gopal                  | Asst Prof of Maths        | Mathematics               |                                                  |  |  |
| 21  | M.Radhika                     | Asst Prof of Maths        | Mathematics               |                                                  |  |  |
| 22  | B.Raju                        | Asst Prof of Physics      | Physics                   |                                                  |  |  |
| 23  | Dr.K.Narender Reddy           | Asst Prof of Physics      | Physics                   |                                                  |  |  |
| 24  | M.Masood Ahmed Mahamoodi      | Asst Prof of Physics      | Physics                   | 1                                                |  |  |
| 25  | Mohd. Yousuf Hussain Ansari   | Asst Prof of Physics      | Physics                   | 1                                                |  |  |
| 26  | B.Sreenivas                   | Asst Prof of Physics      | Physics                   | 1                                                |  |  |
| 27  | A. Sanjeeva Reddy             | Asst Prof of Physics      | Physics                   | <del>                                     </del> |  |  |
| 28  | A. Ashok                      | Asst Prof of Chemistry    | Chemistry                 | +                                                |  |  |
| 29  | K.Suneetha                    | Asst Prof of Chemistry    | Chemistry                 | 1                                                |  |  |
| 30  | PSumalatha                    | Asst Prof of Chemistry    | Chemistry                 | <del>                                     </del> |  |  |
| 31  | K.V ani                       | Asst Prof of Chemistry    | Chemistry                 | <del>                                     </del> |  |  |
| 32  | Dr.R.Mogili                   | Asst Prof of Chemistry    | Chemistry                 | <del>                                     </del> |  |  |
| 33  | K Jagadeesh Babu              | Asst Prof of Chemistry    | Chemistry                 | +                                                |  |  |
| 34  | K.Satyanarayana               | Asst Prof of Chemistry    | Chemistry                 | +                                                |  |  |
| 35  | Dr. B Ramesh Babu             | Asst Prof of Chemistry    | Chemistry                 | +                                                |  |  |
|     | Dr.V. Srinivas                | Asst Prof of Chemistry    | Chemistry                 | +                                                |  |  |
| 37  | Dr. T.Sujatha                 | Asst Prof of Microbiology | Micro Biology             | +                                                |  |  |
| 38  | A.Ramanarao                   | Asst Prof of Botony       | Botany                    | +                                                |  |  |
| 39  | Dr. T. Annie Sheron           | Asst Prof of Botony       | Botany                    | +                                                |  |  |
| 40  | K Buchaiah                    | Asst Prof of Botony       | Botany                    | +                                                |  |  |
| 41  | Dr.B.Vijayapal Reddy          | Asst Prof of Botony       | Botany                    | +                                                |  |  |
| 42  | Dr.K.Omkar                    | Asst Prof of Botony       | Botany                    | +                                                |  |  |
| 43  | Dr.M.Rambabu                  | Asst Prof of Botony       | -                         | +                                                |  |  |
| 40  | LA .IV.I CATIDADO             | Asst Prof of Zoology      | Botany<br>Zoology         |                                                  |  |  |

| 45 | Dr.V.Anil Kumar       | Asst Prof of Zoology            | Zoology               |
|----|-----------------------|---------------------------------|-----------------------|
| 46 | Dr.T.Bheemrao         | Asst Prof of Zoology            | Zoology               |
| 47 | Dr.K.Ganesh           | Asst Prof of Zoology            | Zoology               |
| 48 | Dr.T.D.Dinesh         | Asst Prof of Zoology            | Zoology               |
| 49 | Dr.Ch.Mallaiah        | Asst Prof of Zoology            | Zoology               |
| 50 | R.Shyamala Chandra    | Asst Prof of Biotechonology     | Bio technology        |
| 51 | P.Shankaraiah         | Lectin, Library Science         | LibraryScience        |
| 52 | Dr.J.Somanna          | Lectin. Physical Education      | Physical Science      |
| 53 | Dr.D.Sureshbabu       | Asst Prof of Comp.Science       | Computer Science      |
| 54 | G.Jeevan Kumar        | Asst Prof of Commerce           | Commerce              |
| 55 | G.Sujatha             | Asst Prof of Commerce           | Commerce              |
| 56 | C.Lavanya             | Asst Prof of Commerce           | Commerce              |
| 57 | Smt.G.Pavani          | Asst Prof of Commerce           | Commerce              |
| 58 | Dr. A Sarangapani     | Asst Prof of Commerce           | Commerce              |
| 59 | Dr. Sk. Ayesha        | Asst Prof of Commerce           | Commerce              |
| 60 | M.S omaiah            | Asst Prof of Commerce           | Commerce              |
| 61 | K Lingareddy          | Asst Prof of Commerce           | Commerce              |
| 62 | J.Sarala Jhansi Rani  | Asst Prof of Commerce           | Commerce              |
| 63 | Dr.S Vinodhar Rao     | Asst Prof of Commerce           | Commerce              |
| 64 | Dr.J.Chinna           | Asst Prof of Commerce           | Commerce              |
| 65 | Sk.Khasim Shah        | Asst Prof of Commerce           | Commerc e             |
| 66 | Dr.Indira Nayana Devi | Asst Prof of Economics          | Economics             |
| 67 | Dr.G.Shyamu           | Asst Prof of Economics          | Economics             |
| 68 | Ch.Raju               | Asst Prof of Economics          | Economics             |
| 69 | K.Surya Rao           | Asst Prof of Economics          | Economics             |
| 70 | K Mallesham           | Asst Prof of Pol Science        | Political Science     |
| 71 | S Kamalakar           | Asst Prof of Pol Science        | Political Science     |
| 72 | A.Madhusudhan Reddy   | Asst Prof of Pol Science        | Political Science     |
| 73 | Dr.B Kavitha          | Asst Prof of Pol Science        | Political Science     |
| 74 | A.Somanarasaiah       | Asst Prof of Public Admn.       | Public Administration |
| 75 | B.Muralidhar          | Asst Prof of Public Admn.       | Public Administration |
|    | S.Ganapathi Rao       | PRINCIPAL(FAC)                  | Historty              |
| 77 | Dr.K.Srinivas         | Asst Prof of History            | Historty              |
| 78 | Dr.M.Mallaiah         | Asst Prof of History            | Historty              |
| 79 | Ram Reddy             | Asst Prof of History            | Historty              |
| 80 | PBal Reddy            | Asst Prof of Sociology          | Sociology             |
| 81 | D.Rajkumar            | Contract Lect in . Comp Science | Computer Science      |
| 82 | V Ramesh              | Contract Lect in.               | Computer Science      |
| 83 | T.Raghotham Reddy     | Contract Lect.in.               | Computer Science      |
| 84 | K Ramesh              | Contract Lect.in.               | Computer Science      |

PRINCIPAL KAKATIYA GOVT COLLEGE Hanemkonds

#### ప్రచురణార్థం

### కాకతీయ ప్రభుత్వ కళాశాల, హన్మకొండ, జిల్లా వరంగల్ అర్బన్ లో

#### ముగిసిన ఈ-ఆఫీస్ వర్క్ షాప్

స్థానిక కాకతీయ (పభుత్వ కళాశాల హన్మకొండ లో కమిషనరేట్ అఫ్ కాలేజియేట్ ఎడ్కుకేషన్ తెలంగాణ , హైదరాబాద్ ఆధ్వర్యంలో కాలేజ్ అడ్మిని(స్టేషన్ మరియు ఇన్ఫర్మేషన్ మానేజ్మెంట్ సిస్టం ప్రయోగాత్మక శిక్షణకై రెండు రోజుల వర్క్ షాప్ మంగళ వారం ముగిసింది । ఈ కార్యక్రమానికి కళాశాల ప్రరిన్సిపాల్ డాక్టర్ పాము వెంకటేశ్వర్లు అధ్యక్షత వహించగా, ఇంటర్నల్ క్వాలీటీ అసురన్సు డైరెక్టర్ డాక్టర్ ఈ రాం భాస్కర్ రాజు,కాలేజీ వెబ్ కోఆర్డినేటర్ డాక్టర్ డి। సురేష్ బాబు మరియు వైస్ ప్రరిన్సిపాల్ డాక్టర్ ఇందిరా దేవి ।సమన్వయకులుగా వ్యవహరించారు।।ప్రరిన్సిపాల్ మాట్లాడుతూ (పతి (పథుత్వ కళాశాల లోఆఫిస్ సిబ్బంది విధిగా ఈ ఆఫీస్ ఉపయోగించాలన్నారు। కమిషనరేట్ నుండి విషయం నిపుణులుగా వచ్చిన అకడమిక్ ఆఫీసర్ నవీన్ చందర్ రాజు, సాఫ్ట్ వేర్ సాంకేతిక సహకారాన్ని అందిస్తున్న నాగేందర్ లు వర్క్ షాప్ పని సంస్కృతిపై మాట్లాడారు। స్టూడాంట్ అడ్మిషన్ మేనేజిమెంట్,స్టూడాంట్ ఇన్ఫర్మేషన్ మేనేజిమెంట్, సర్జిఫికెట్ మేనేజిమెంట్, అకౌంట్ మేనేజిమెంట్, అకాడమిక్ మేనేజిమెంట్ అను అంశాలపై [పయోగాత్మక శిక్షణ ను అందచేశారు। అన్ని విషయాలలో సందేహ నివృత్తి చేసారు। రాష్ట్ర స్థాయిలో నిర్వహిస్తున్న ఈ కార్యక్రమానికి సూర్యాపేట, యాదాద్రి, భద్రాద్రి, జనగాం, ఖమ్మం, మహబూబాబాద్ జిల్లాలలోని ప్రభుత్వ డిగ్రీ కాలేజీల్లో పనిచేస్తున్న ప్రేసిస్తుప్ప క్కూ, ఏ। సి కోఆర్డినేటర్స్ అడ్మిన్కిస్టేటివ్ ఆఫీసర్స్, superintendents సీనియర్ అసిస్టెంట్స్, జూనియర్ అసిస్టెంట్స్ మరియు రికార్డు అసిస్టెంట్స్ అందరికీ ఎల్మక్టానిక్ ఆఫీస్ సిస్టం నిర్వహణలో రెండు రోజుల ప్రయోగాత్మక శిక్షణ ప్రయోజనాన్ని పొందారు।ఈ కార్యకంలో సుమారుగా వంద మంది బోధనేతర సిబ్బంది మరియు యాబై మంది బోధనా సిబ్బంది పాల్గ్ న్నారు। ఈ కార్యక్రమం ద్వారా ఇక పై రోజు వారి ఉత్తర ప్రతుయుత్తర విధానం సులభ తరం అవడమే కాక అవసరాలను తీర్పే విధంగా వారికి సంబంధించిన అన్ని వివరాలను వెబ్ సైట్ లో పొందు పరిచే విధి విధానాలను నేర్చుకున్నారు।। రెండు రోజుల పాటు నిర్వహించే ఈ కార్యక్రమం తెలంగాణ రాష్ట్రంలో మొదటి సరిగా ప్రభుత్వ డిగ్రేరీ కాలేజీల్లో అమలుకు తగు ఏర్పాట్లు చేస్తున్న కళాశాల విద్య శాఖ కమీషనర్ నవీన్ మిట్టల్ కు నిర్వాహకులు మరియు ప్రరిన్సిపల్స్ డాక్టర్ బీ। చంద్రమౌళీ, జి!వెంకటేశ్వర్లు సమత, లీల, పరిపాలన అధికారులు అనిత, బ్రహ్మయ్య, పర్యవేక్షకులు నవీన్, సహాయకులు కొప్పుల శ్రీనివాస్, మర్యాల శ్రీనివాస్ మరియు బోధనా సిబ్బంది కృతజ్ఞతలు తెలిపారు।

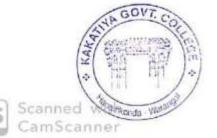

PRINCIPAL
KAKATIYA GOVT.COLLEGE
Hansmkonda.

Press note on Two days Workshop on "E Office Workshop"

\* \* \*